## **Computing Progression Document KS1**

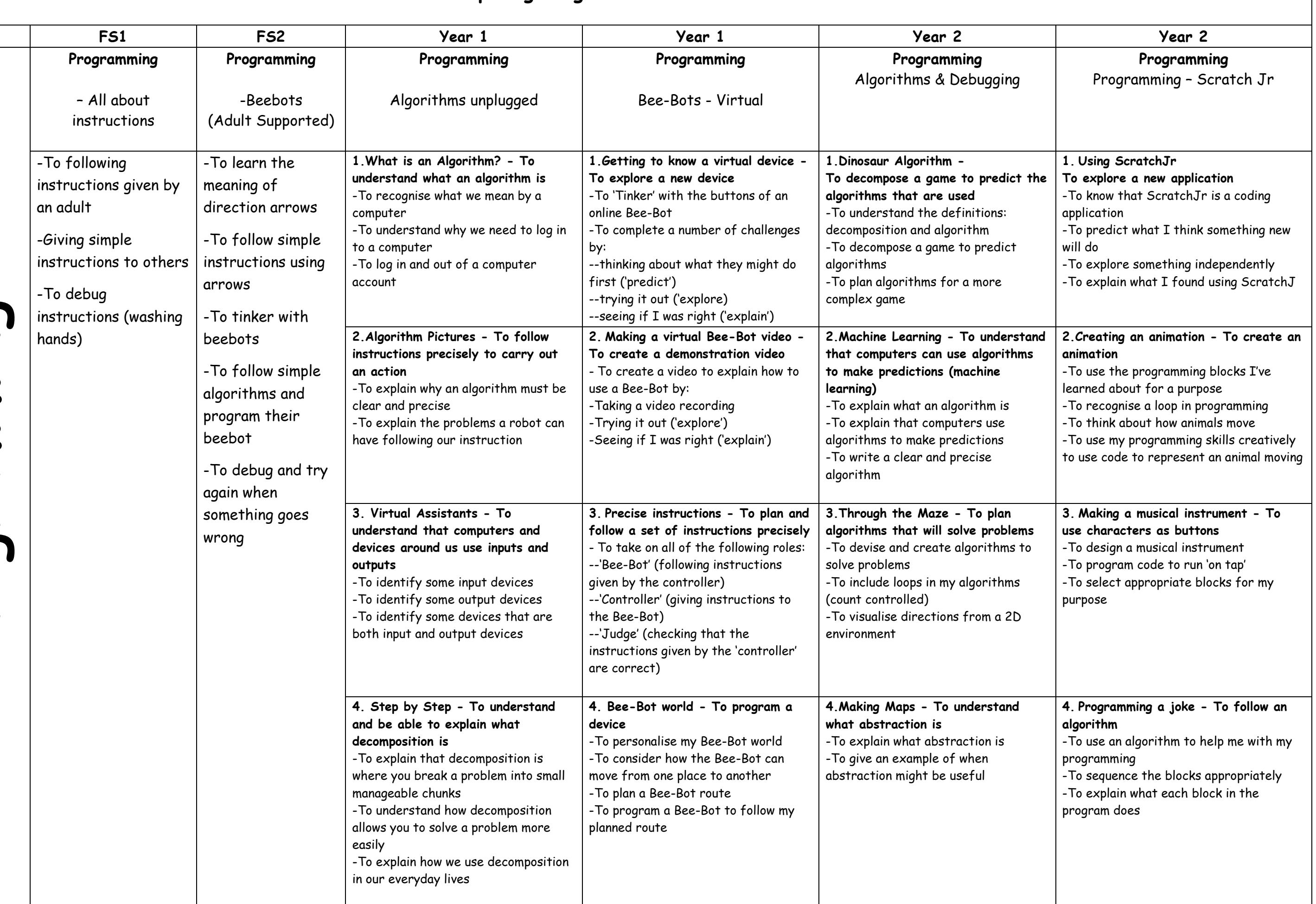

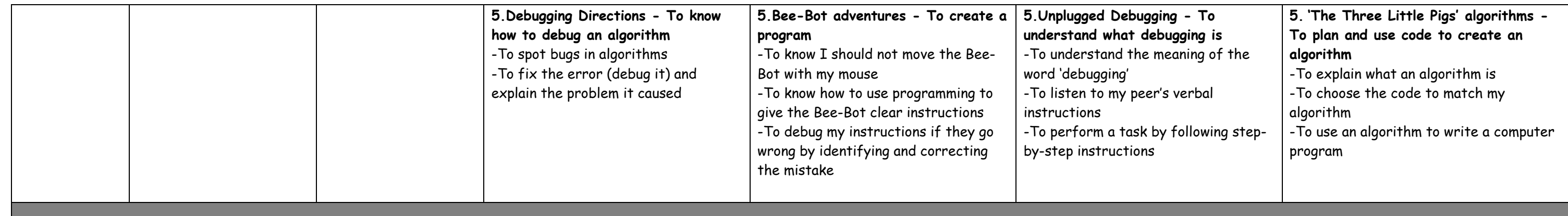

## **Computing Progression Document KS2**

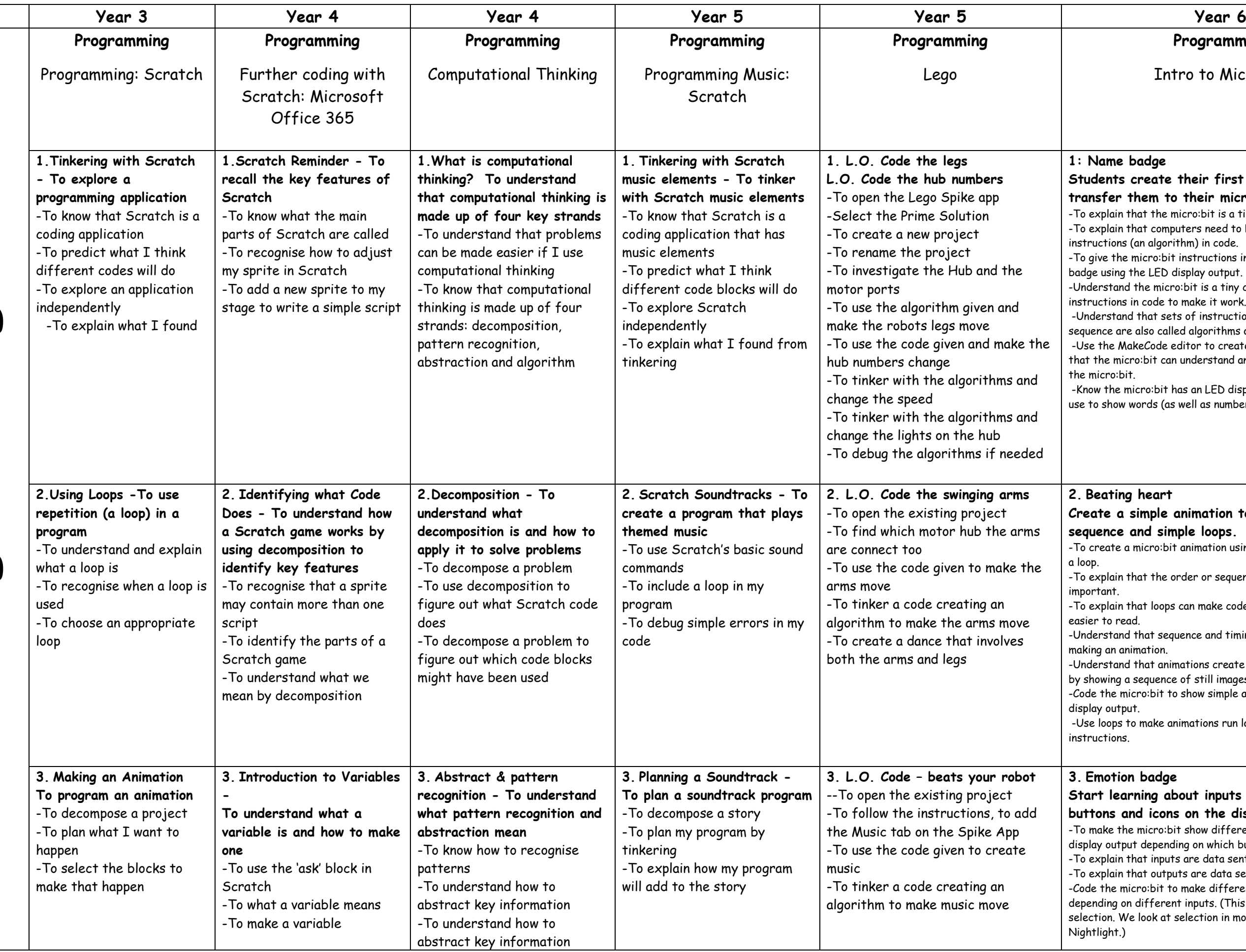

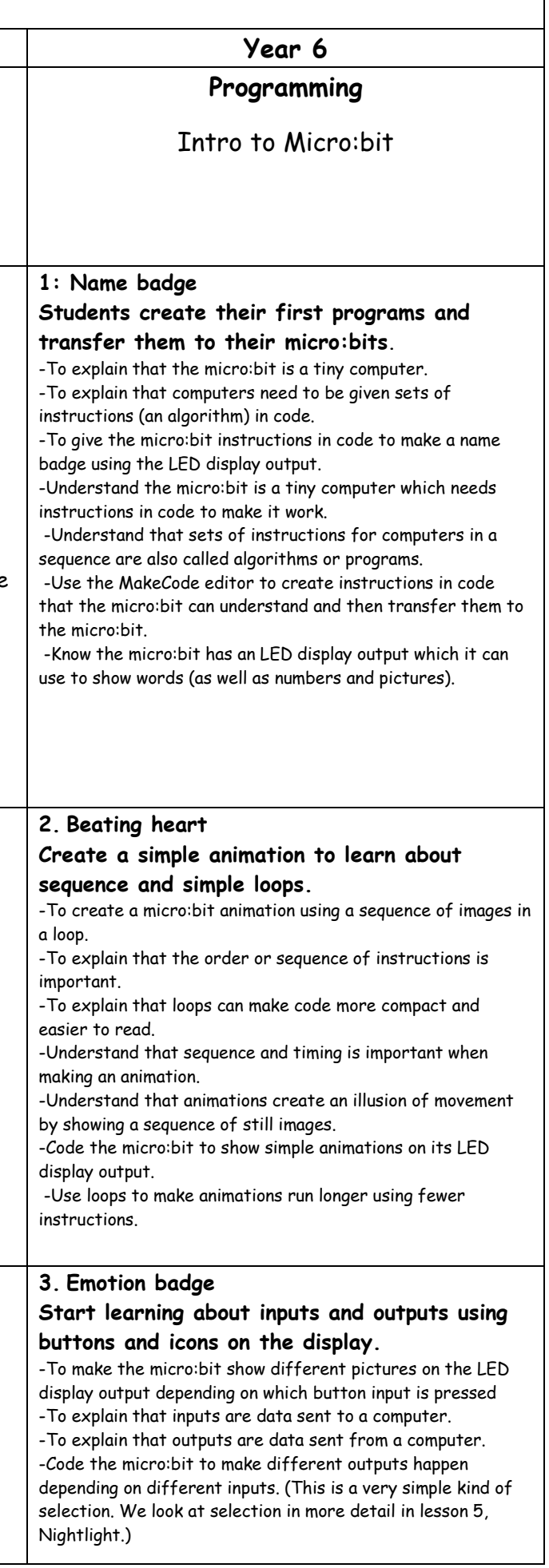

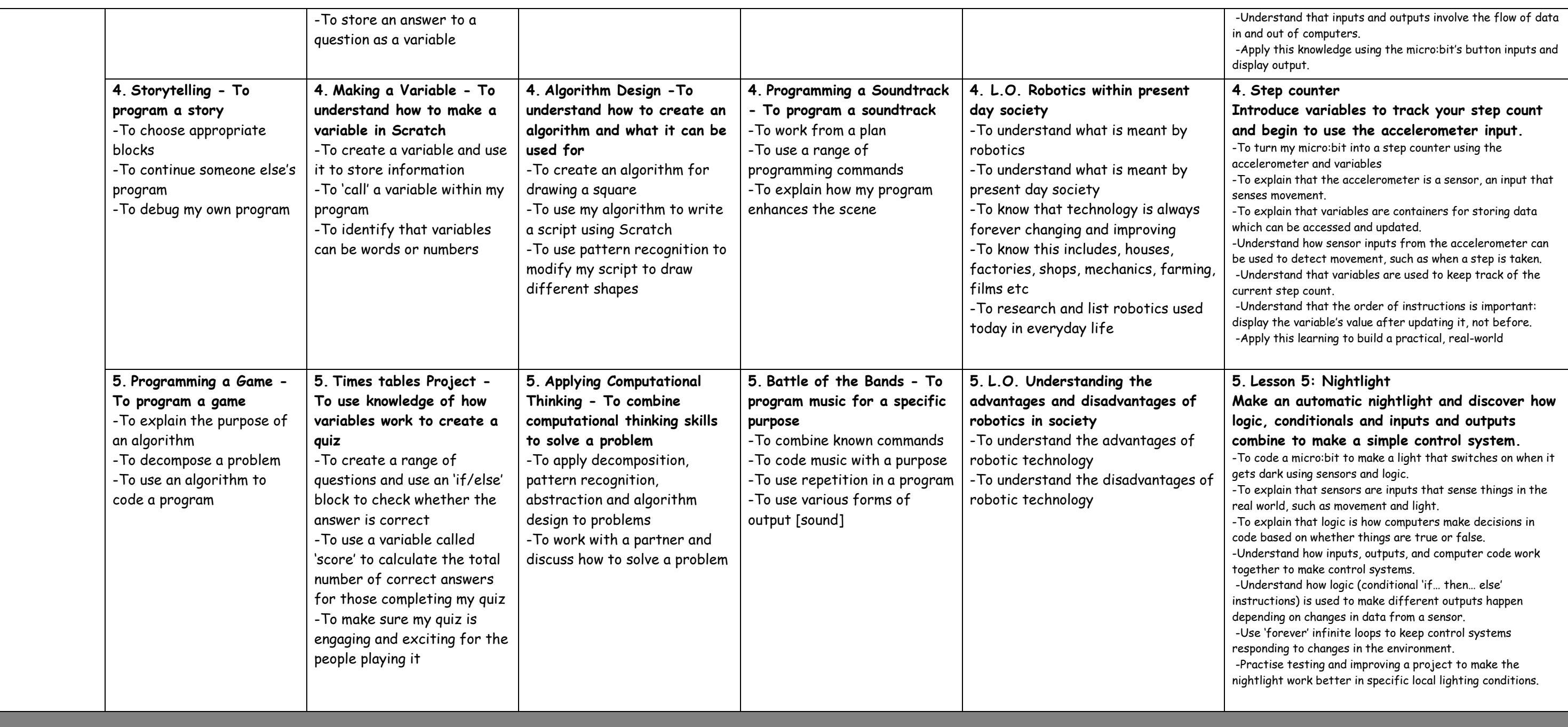